# **Experiencias en la utilización de metodologías no presenciales de aprendizaje en la impartición de la asignatura "Informática aplicada a la traducción"**

**Ángel F. Zazo [\(zazo@usal.es\)](mailto:afzazo@usal.es) Emilio Rodríguez Vázquez [\(aldana@usal.es\)](mailto:aldana@usal.es) José Luis Alonso Berrocal [\(berrocal@usal.es\)](mailto:berrocal@usal.es) Carlos G. Figuerola [\(figue@usal.es\)](mailto:figue@usal.es)**

*Departamento de Informática y Automática*

#### **Resumen**

En este artículo se muestra la experiencia en el uso de sistemas de aprendizaje no presencial en la impartición de una asignatura de un plan de estudios oficial. Se analiza no solo el grado de utilización por parte de los alumnos de los diferentes recursos puestos a su disposición de manera no presencial, sino también, y este es un aspecto muy importante, se analiza el esfuerzo que ha sido necesario realizar por los principales actores del proceso de enseñanza-aprendizaje, los profesores y los alumnos. Ello nos permite evaluar si la actividad formativa de los alumnos utilizando tales sistemas requiere grandes esfuerzos de adaptación. Se trata, por tanto, de un elemento de valoración significativo en lo referente al uso de tales herramientas en el aprendizaje del estudiante, de cara a establecer pautas de actuación en el futuro grado de Traducción e Interpretación.

**Palabras clave:** EEES, sistemas virtuales de aprendizaje, enseñanza no presencial.

**Índice de contenidos:** 1. Introducción; 2. Entornos no presenciales de aprendizaje; 3. Informática aplicada a la traducción; 4. Conclusiones; 5. Referencias.

# **1. Introducción**

Mucho se ha hablado del aprendizaje no presencial del alumnado y de las herramientas informáticas que posibilitan dicho aprendizaje. Existe una gran cantidad de publicaciones que tratan de manera teórica este tipo de formación. En este artículo pretendemos mostrar nuestra experiencia en el uso de tales herramientas. En concreto se analiza el grado de utilización por parte del alumnado de los diferentes recursos puestos a su disposición de manera no presencial para la asignatura "Informática aplicada a la traducción", de la Licenciatura en Traducción e Interpretación de la Universidad de Salamanca, durante el curso académico 2006/07. Además, y este es un aspecto muy importante, también se analiza el esfuerzo que ha sido necesario realizar por los principales actores del proceso de enseñanza-aprendizaje, los profesores y los alumnos, mientras ha durado su impartición. En este sentido debemos destacar que se ha seguido el modelo que permite integrar las nuevas tecnologías con la enseñanza tradicional, conocido también como modelo *Blended-Learning*, es decir, enseñanza mezclada o semipresencial en la que se integran y armonizan momentos y planteamientos presenciales con otros elementos virtuales y tecnológicos.

Siguiendo al profesor Bernal (2006), en el nuevo modelo de crédito ECTS pasamos de un aprendizaje basado en la enseñanza a otro basado en el aprendizaje. De un modelo basado en el profesor, en el que el alumno es esencialmente un receptor de la enseñanza, se debe pasar a un modelo basado en el alumno, favoreciendo su implicación, actividad y protagonismo. Ello conlleva la utilización de diferentes metodologías y estrategias, propiciando el trabajo dirigido y autónomo del alumno como vehículo esencial de aprendizaje.

Todo ello implica planificar las asignaturas de forma diferente, ya que cambia el papel del profesor y del estudiante. El profesor pasa de ser transmisor de información a facilitador y supervisor del aprendizaje. Cambia el papel del estudiante, pasando de espectador a actor, esto es, pasa a ser parte activa en el proceso, para lo que se va a exigir compromiso y responsabilidad, desarrollando especialmente un aprendizaje autónomo. Efectivamente, la "Capacidad de aprendizaje autónomo" se destaca como una de

las competencias académicas específicas en el Libro Blanco del Título de Grado en Traducción e Interpretación (ANECA, 2004).

Dentro de los aspectos relacionados con este modelo de enseñanza-aprendizaje se destacan aquellos relacionados con la utilización de espacios de aprendizaje diversos. El aula ya no va a ser el espacio único y esencial de aprendizaje, y la organización del aprendizaje tenderá a ser modular, lo cual llevará a plantear modos diferentes de evaluación, no solamente el clásico del lápiz y papel, y afrontar la evaluación como una parte más del proceso de enseñanza-aprendizaje. Asimismo, debemos destacar que el tiempo del trabajo del alumno habrá que considerarlo como tiempo real en los propios créditos, tanto de actividades presenciales como no presenciales.

Los profesores que firman el artículo tienen bastante experiencia en la utilización de los servicios que ofrecen las tecnologías de la información y las comunicaciones en el ámbito formativo. De hecho, llevan muchos años poniéndolos en práctica, en general con una acogida muy favorable por parte de los alumnos. Desde la utilización del correo electrónico para resolver dudas o consultas en labores tutoriales, hasta la publicación de apuntes, resúmenes o prácticas en Internet, pasando por la creación de foros de debate sobre una asignatura o sobre un tema concreto, o la creación de sistemas de búsqueda de información, de glosarios, de chats o de exámenes virtuales, nuestro grupo de trabajo lleva ya varios años ofreciendo estas posibilidades a sus alumnos. Conocen, asimismo, las dificultades y ventajas de la implantación de los mismos.

Tienen también un gran conocimiento de las características particulares de los planes de estudios en Traducción e Interpretación, pues llevan impartiendo asignaturas de dicho plan desde que se implantó la titulación en la Universidad de Salamanca en 1992. Se trata de un plan de estudios con una carga muy importante de créditos prácticos. En este sentido, nos parece que la formación en tecnologías de la información y las comunicaciones son determinantes para los estudios de Traducción e Interpretación, y tal formación es fundamental desde el punto de vista práctico. En el Libro Blanco del Título de Grado en Traducción e Interpretación se presta especial atención a la formación en dichas tecnologías. De hecho el perfil formativo de los traductores e intérpretes se dirige hacia sectores como la empresa, el mundo editorial o los medios de comunicación, en los que los profesionales han de combinar nociones lingüísticas, de edición y de revisión de textos, de tecnologías informáticas y de comunicaciones y de otras herramientas profesionales con otras ramas del saber, como derecho, economía, ciencias y otras. Entre las competencias específicas más señaladas en el Libro Blanco, esto es, las que definirían a un buen traductor, aparecen el "Manejo de herramientas informáticas", el "Dominio de técnicas de traducción asistida/localización" y la "Destreza para la búsqueda de información". Todas ellas suponen actitudes prácticas íntimamente relacionadas con las tecnologías de la información y las comunicaciones. No es de extrañar, por tanto, que el "Dominio de las técnicas y herramientas informáticas profesionales" aparezca en el Libro Blanco como uno de los contenidos comunes obligatorios.

En este artículo analizamos las ventajas e inconvenientes, las facilidades y dificultades que se encuentran los profesores y alumnos a la hora de utilizar mecanismos no presenciales de enseñanza. Se analiza tanto el grado de utilización de los recursos puestos a disposición del alumno de manera no presencial, como las sensaciones que para profesores y alumnos suponen tales sistemas. Con ello se pretende evaluar si la actividad formativa de los alumnos utilizando tales sistemas requiere grandes esfuerzos de adaptación por parte de profesores y alumnos. Ello ha de proporcionar un elemento de valoración importante en cuanto al uso de tales herramientas en el aprendizaje del estudiante de cara al aumento de la calidad de la enseñanza en el contexto de la convergencia europea de la enseñanza universitaria para el futuro grado de Traducción e Interpretación.

# **2. Entornos no presenciales de aprendizaje**

Existe un gran número de herramientas que posibilitan entornos virtuales de enseñanza-aprendizaje; son también conocidas por sus siglas en inglés, VLS, *Virtual Learning Environment*, aunque en inglés también reciben otros nombres, como *Learning Management System* (LMS), *Course Management System* (CMS), *Learning Content Management System* (LCMS), *Managed Learning Environment* (MLE), *Learning Support System* (LSS) o *Learning Platform* (LP), si bien, en la práctica la distinción entre unas y otras es casi inexistente. En cualquier caso, se trata de sistemas que gestionan actividades de formación no presencial. Entre sus funciones se encuentra la de administrar el acceso, controlar y hacer el seguimiento del proceso de aprendizaje, gestionar recursos, generar informes de actividad, gestionar procesos de comunicación como mensajes, foros o chats, gestionar herramientas informativas como glosarios o wikis, gestionar la recepción y envío de tareas, realizar y gestionar evaluaciones, etc.

En general todas estas herramientas son fáciles de instalar y administrar en cualquier plataforma, por su interfaz altamente amigable. Las que tienen más adeptos suelen ser herramientas de código abierto de uso gratuito, aunque no por ello dejan de ser tan potentes como las herramientas comerciales. Son, además, las más utilizadas en el entorno universitario. En la actualidad existen más de 50 herramientas de este tipo, si bien, la que más se utiliza es *Moodle*.

Moodle es una herramienta de libre distribución para gestionar cursos. Promueve una pedagogía constructivista social, centrando el aprendizaje en el estudiante: colaboración, actividades, reflexión crítica, etc. Su arquitectura y herramientas son apropiadas para clases en línea, así como también para complementar el aprendizaje presencial. Tiene una interfaz de navegador de tecnología sencilla y ligera, que permite administrar de manera bastante sencilla usuarios y cursos. Se puede elegir entre varios formatos de curso, tales como semanal, por temas o el formato social, basado en debates. Moodle ofrece una serie flexible de actividades para los cursos: foros, diarios, cuestionarios, materiales, consultas, encuestas, tareas, etc. En la página principal del curso se pueden presentar los cambios ocurridos desde la última vez que el usuario entró en el curso, lo que ayuda a crear una sensación de comunidad. La mayoría de las áreas para introducir texto (materiales, envío de mensajes a un foro, entradas en el glosario, definición y envío de actividades, etc.) pueden editarse usando un editor HTML integrado de tipo WYSIWYG. Todas las calificaciones para los foros, diarios, cuestionarios y tareas pueden verse en una única página. Además, se dispone de informes de actividad de cada estudiante, con gráficos y detalles sobre su paso por cada módulo (último acceso, número de veces que lo ha leído, etc.), así como también de una detallada historia de su participación en el curso completo.

En Moodle existen diferentes módulos. Por un lado está el módulo de recursos, que permite editar una página de texto, editar una página web, subir y enlazar cualquier tipo de archivo (PDF, Word, Powerpoint, Flash, vídeo, sonidos, etc.), enlazar una web, mostrar un directorio, añadir etiquetas, etc. Por otro lado, está el módulo de actividades, que permite diseñar tareas o talleres, realizar cuestionarios, añadir ejercicios, establecer foros y chats, realizar consultas, realizar trabajo colaborativo con las wikis, utilizar blogs, realizar glosarios, presentar y gestionar lecciones y SCORM, llevar a cabo encuestas y actividades sobre bases de datos, etc. A continuación se describe brevemente cada una de las actividades que pueden llevarse a cabo (puede encontrar una descripción más detallada en otras contribuciones de este mismo libro, o en http://docs.moodle.org/es/Portada):

- *Tarea*: especifica un trabajo individual que deben realizar los alumnos, con plazos concretos de entrega y que pueden ser calificados. El alumno envía un archivo para cumplir con el trabajo.
- *Taller*: es un tipo de tarea colaborativa.
- *Consulta*: es una pregunta planteada por el profesor; el alumno debe elegir una de las respuestas ofrecidas. Es útil para realizar encuestas rápidas para estimular la reflexión sobre un asunto o para permitir que el grupo decida sobre cualquier tema.
- *Cuestionario*: permite diseñar exámenes o test compuestos de preguntas de opción múltiple, verdadero/falso, y preguntas con respuestas cortas. Estas preguntas se mantienen clasificadas en una base de datos por categorías, y pueden ser reutilizadas dentro de un curso e incluso entre varios cursos. Puede permitirse realizar varios intentos; cada intento se califica automáticamente, y el profesor puede elegir si quiere que se muestren o no los comentarios o las respuestas correctas. Este módulo incluye utilidades de calificación.
- *Ejercicio Hot Potatoes*: el módulo *HotPot* permite al profesorado administrar los ejercicios elaborados con *Hot Potatoes* y *TexToys* a través de Moodle. Los ejercicios se crean en el ordenador del profesor, con Hot Potatoes, y luego se incorporan al curso de Moodle.
- *Chat*: permite que los participantes mantengan una conversación en tiempo real (síncrono) a través de Internet. Esta es una manera útil de tener un mayor conocimiento de los otros y del tema en debate. Usar una sala de chat es bastante diferente a utilizar los foros (asíncronos).
- *Foro*: es uno de las actividades más importantes del aprendizaje no presencial. Es aquí donde se dan la mayor parte de los debates. Cada contribución puede evaluarse por parte de los compañeros. También pueden mostrarse de diferente forma. Se permite incluir ficheros adjuntos en las contribuciones.
- *Wiki*: posibilita la creación colectiva de documentos en un lenguaje simple de marcas utilizando un navegador web para añadir, expandir o modificar su contenido.
- *Blog*: permite a los estudiantes, profesores y administradores tener un diario personal público en formato Web. Este diario en línea tiene varios ajustes para controlar quiénes pueden leerlo.
- *Encuesta*: proporciona una serie de instrumentos de encuesta predefinidos que son útiles para la evaluación y comprensión del curso. Pueden pasarse a los estudiantes al principio, como herramienta de diagnóstico, y al final del curso como herramienta de evaluación.
- *Glosario*: permite a los participantes crear y mantener una lista de definiciones, como un diccionario. El glosario también permite a los profesores exportar las entradas de un glosario a otro (el principal) dentro del mismo curso. Finalmente, es posible crear automáticamente enlaces a estas entradas en todo el curso.
- *Lección*: proporciona contenidos de forma interesante y flexible. Consiste en una serie de páginas; cada una de ellas normalmente termina con una pregunta y un número de respuestas posibles. Dependiendo de cuál sea la elección del estudiante, progresará a la próxima página o volverá a una página anterior.
- *SCORM*: es un bloque de material web empaquetado de una manera que sigue el estándar SCORM de objetos de aprendizaje.
- *Diario*: constituye información privada entre el estudiante y el profesor.

# *2.1. El entorno EUDORED de la Universidad de Salamanca*

EUDORED es el entorno basado en Moodle que pone la Universidad de Salamanca a disposición de docentes y alumnos para incorporar nuevas tecnologías educativas al desarrollo de las tareas docentes. La creación de un espacio para una asignatura debe ser solicitada al administrador. Una vez creado, se accede a él a través de la página web http://eudored.usal.es utilizando el mismo nombre de usuario y contraseña que los del correo electrónico de la universidad. Cada usuario, alumno o profesor, verá los cursos en los que está adscrito. El profesor tiene capacidades de edición para añadir recursos y actividades al curso. La Universidad de Salamanca lleva desarrollando desde el año 2005 cursos formativos para profesores que desean utilizar la herramienta.

# **3. Informática aplicada a la traducción**

Desde que se implantaron los estudios de Traducción e Interpretación en la universidad española, siempre ha existido la materia troncal "Informática aplicada a la traducción", cuyos descriptores son "Acceso a los instrumentos de trabajo necesarios como apoyo a la labor de traductor. Traducción automática y semiautomática e integración de sistemas". La asignatura se imparte en segundo ciclo en los planes de estudio actuales. Actualmente existen 24 universidades en el territorio nacional que imparten el plan de estudios en Traducción e Interpretación. En la mayoría se le ha asignado una carga docente de 6 créditos para esa materia. Tal es el caso de la Universidad de Salamanca.

El primer plan de estudios de la titulación de Traducción e Interpretación en la Universidad de Salamanca fue aprobado por Real Decreto 1385/1991, de 30 de agosto. El actual plan sigue la Resolución de 3 de octubre de 2000 de la Universidad de Salamanca, parcialmente modificado por Resolución de 7 de febrero de 2007. En esta universidad el área de conocimiento de Lenguajes y Sistemas Informáticos ha sido la encargada de impartir la docencia de esa materia durante todos estos años. Al principio la docencia la desarrollaba un único profesor. Debido a la programación docente, desde el curso 1997/98 son dos los profesores encargados de la misma. Desde el curso 2000/01 se imparte en segundo cuatrimestre. El número de alumnos ha seguido una evolución bastante uniforme, siendo de 96 en el curso académico 2006/07.

Hay que destacar que desde que se empezó a impartir la asignatura se han utilizado los diferentes mecanismos de aprendizaje que estaban al alcance del profesorado para permitir un aprendizaje no presencial por parte de los alumnos. Por ejemplo, ya en el año 1997 los profesores realizaban acciones tutoriales en línea, pues recibían correos electrónicos de los pocos alumnos que disponían de él en aquella época. Desde el año 2002 la asignatura tiene página web propia, en la que se han publicado apuntes y documentos de teoría y de prácticas sobre la asignatura.

Ha sido precisamente en el curso académico 2006/07 cuando se han empezado a utilizar las grandes posibilidades que la herramienta Moodle pone a disposición para el desarrollo de sistemas de aprendizaje no presencial. La razón que nos ha movido a desarrollar una parte importante de la asignatura con métodos no presenciales fue el compromiso que realizamos al inicio del curso los profesores que la impartimos para ofrecer al alumnado una mayor motivación en la asignatura. Hemos comprobado que los alumnos han estado más motivados que otros años, con mejores resultados finales, si bien, a costa de un enorme esfuerzo y dedicación por parte del profesado, como explicaremos más adelante.

#### *3.1. Recursos y actividades*

La Figura 1 muestra la asignatura en el entorno EUDORED tal como podían verla los alumnos al finalizar el curso. El formato elegido en Moodle para el curso es el formato por temas. En este formato hemos incluido seis temas, entre los que destacamos los dos más grandes correspondientes a los apartados de teoría y de prácticas, otro específico para foros, un tema más para el apartado de glosarios, un tema para las convocatorias de exámenes y un tema final de miscelánea. En la Tabla 1 se indica de forma resumida el número de recursos y actividades que se han llevado a cabo para todos estos temas. Es un número razonable de recursos y actividades teniendo en cuenta que la duración de la asignatura ha sido de un cuatrimestre. No hemos utilizado todas las posibilidades que permite el entorno, pues en una primera fase deseábamos adaptar al ámbito no presencial los recursos y actividades que ya desarrollábamos de forma presencial en cursos académicos anteriores, así como incorporar de forma paulatina nuevas actividades, como foros, tareas y glosarios, dejando para el curso siguiente la utilización de cuestionarios, talleres y wikis, como segunda fase del proceso de adaptación.

Ya hemos indicado que el número de alumnos matriculados en la asignatura en el curso académico 2006/07 fue de 96. Desde el comienzo se apremió a los alumnos a que utilizasen la cuenta de correo de la Universidad de Salamanca, pues de otro modo no podrían acceder al entorno EUDORED. Después de dos meses de curso había cuatro alumnos sin cuenta y otros cuatro que, aún teniéndola, nunca habían accedido al curso. Evidentemente ninguno de ellos cumplió las actividades que hasta ese momento estaban programadas. Al finalizar el curso todavía un estudiante seguía sin correo electrónico. A continuación se detallan los recursos y actividades llevados a cabo durante los meses que ha durado la impartición de la asignatura.

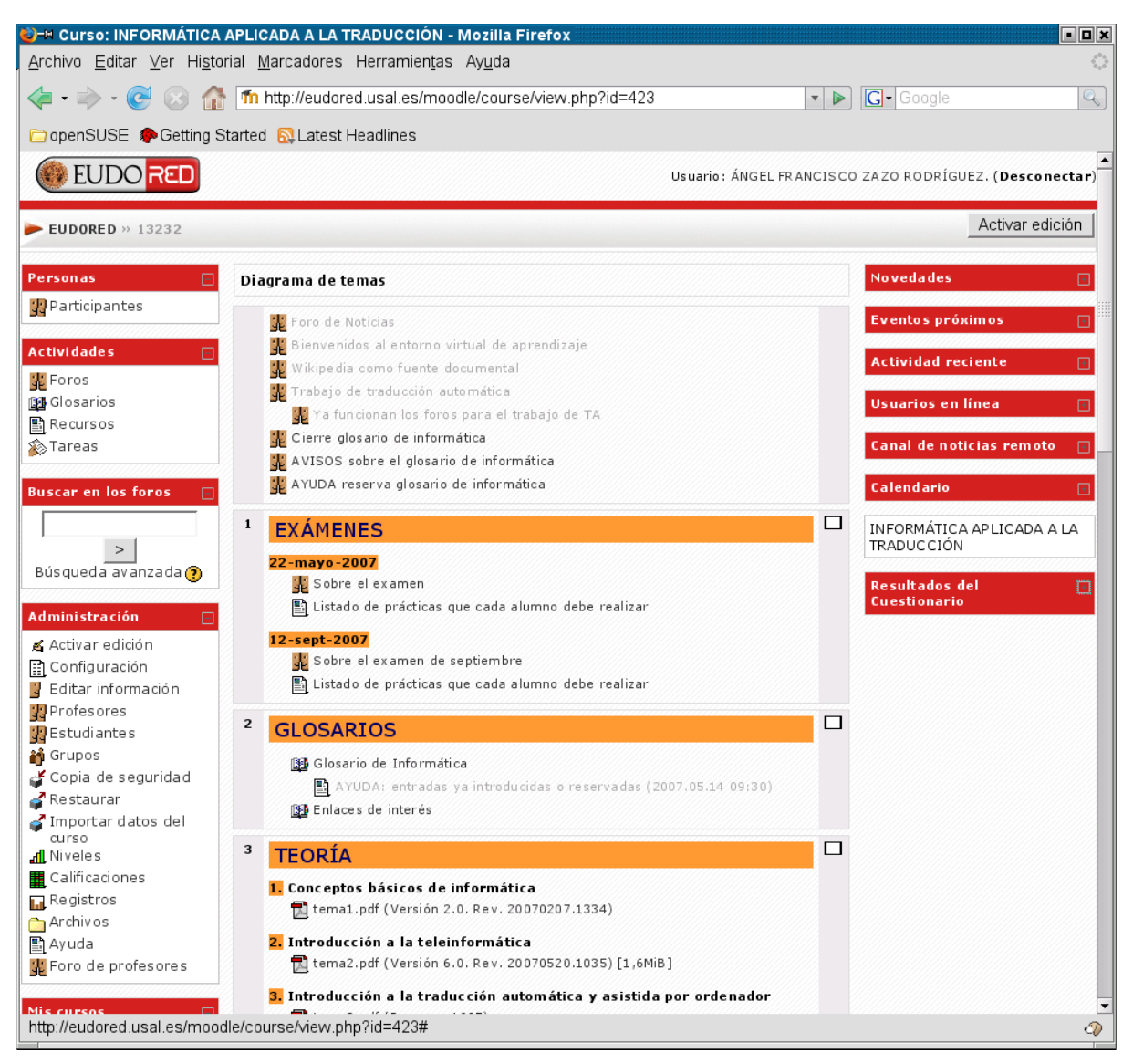

**Figura 1:** *El curso "Informática aplicada a la traducción" en el entorno EUDORED.*

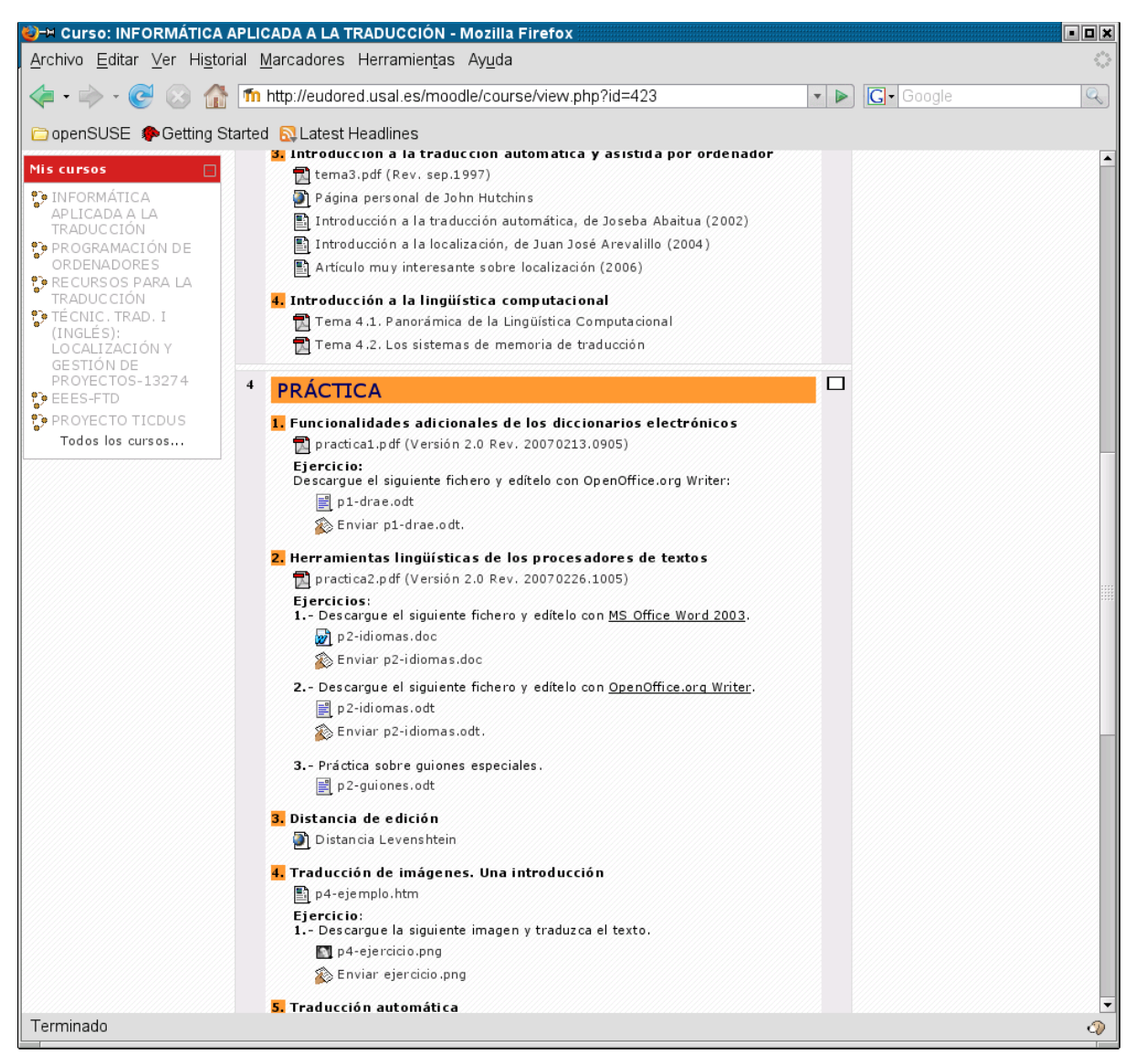

**Figura 1 (continuación)**: *El curso "Informática aplicada a la traducción" en el entorno EUDORED.*

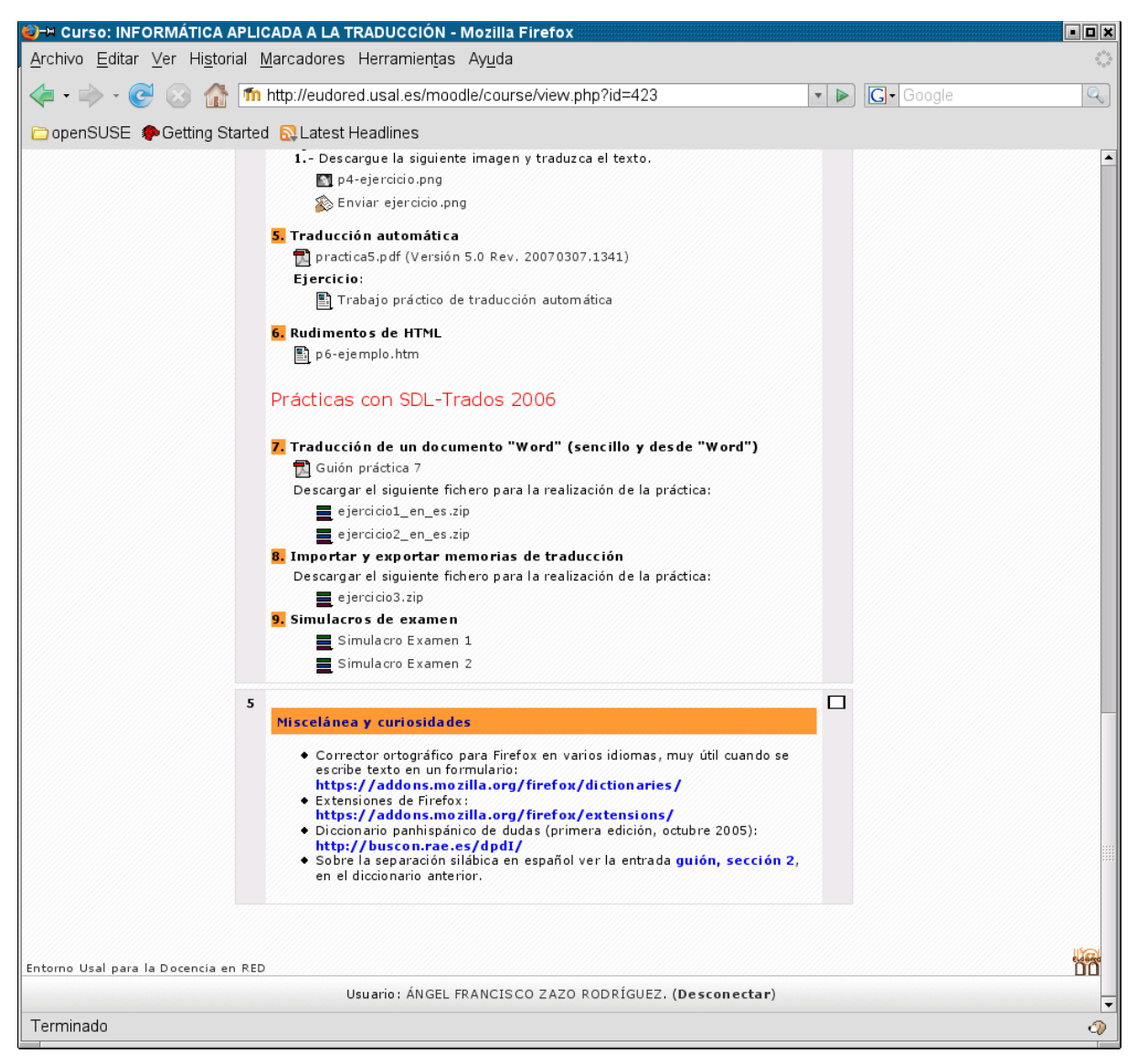

**Figura 1 (continuación)**: *El curso "Informática aplicada a la traducción" en el entorno EUDORED.*

| Recurso o actividad                             | Número               | <b>Comentarios</b>                     |
|-------------------------------------------------|----------------------|----------------------------------------|
| Edición de etiquetas                            | 28                   | 23 etiquetas y 5 informes de tema      |
| Documentos y ficheros puestos a                 | 19 (9 PDF, 3 ODT,    | Además de producir los documentos,     |
| disposición del alumno                          | 1 DOC, 1 PNG, 5      | es necesario publicarlos en el entorno |
|                                                 | ZIP)                 | EUDORED, lo cual supone<br>-19         |
|                                                 |                      | páginas web adicionales.               |
| Edición de páginas web                          | 4                    |                                        |
| Enlaces a páginas web externas                  | 7                    |                                        |
| Tareas                                          | 5                    | Corrección<br>309<br>de<br>trabajos    |
|                                                 |                      | individuales y 14 colectivos           |
| Foros informativos sobre avisos<br>$\mathbf{V}$ | $\overline{7}$       |                                        |
| noticias                                        |                      |                                        |
| Foros de debate                                 | 3                    | 70 contribuciones. Seguimiento y       |
|                                                 |                      | supervisión de los foros.              |
| Foros empleados como soporte de                 | 14                   | 303 contribuciones. Seguimiento y      |
| comunicación para realizar un trabajo           |                      | supervisión de los foros.              |
| colaborativo                                    |                      |                                        |
| Glosario de informática                         | 232 entradas         | 147 mensajes de confirmación y         |
|                                                 |                      | reserva de términos, 232 entradas      |
|                                                 |                      | editadas y corregidas.                 |
| Glosario de enlaces de interés                  | 234 entradas         | 234 entradas supervisadas.             |
| Tutorías en línea                               | de<br>47<br>mensajes |                                        |
|                                                 | correo               |                                        |

**Tabla I:** *Recursos y actividades desarrolladas*.

# *Etiquetas*

Se han editado 23 etiquetas, cuyo cometido es el de aparecer en la página del curso para especificar apartados de los temas. Además, cada tema incorpora una etiqueta especial, denominada "informe de actividad" que también ha sido necesario editar. La edición es sencilla con el editor que incorpora Moodle; la única precaución que debe tenerse es la de darles una apariencia acorde con el resto de etiquetas. Para los alumnos se trata del mismo tipo de información que pueden encontrar en cualquier página web, a las que están muy acostumbrados.

# *Documentos y ficheros*

Se han puesto a disposición de los alumnos cinco documentos de teoría y otros cinco de práctica. En la mitad de los casos los documentos eran revisiones de otros ya puestos a disposición de los alumnos en otros cursos académicos. El resto ha sido necesario elaborarlos expresamente para el nuevo curso, debido al compromiso que indicamos al comienzo de este apartado.

Además de estos documentos, se han incluido cuatro ficheros que han servido de base para la realización de tareas, otros tres para realizar las últimas prácticas de la asignatura, y otros dos de prueba para el examen. Todos ellos se elaboraron desde cero expresamente para el entorno EUDORED.

El formato de los ficheros para los documentos explicativos de aspectos teóricos y prácticos fue PDF, al que están muy acostumbrados los estudiantes. El resto de documentos, esto es, los que servían de base para realizar tareas o prácticas estaban en diferentes formatos: ODT, DOC, PNG y ZIP. Los ficheros en formato DOC y ZIP son también muy conocidos por los estudiantes, al ser ficheros de Microsoft Word y ficheros comprimidos, respectivamente. El resto de formatos se asocian a aplicaciones que fue preciso explicar de manera presencial (OpenOffice Writer y Microsoft Paint); adicionalmente, para cada tarea también se les proporcionó en el mismo entorno una guía para el buen desarrollo de la misma. En el apartado referente a tareas ampliaremos los comentarios sobre este aspecto.

## *Páginas web*

Se han editado cuatro páginas web y se han incluido siete enlaces a recursos externos. Igual que para el caso de las etiquetas, la edición es sencilla con el editor que incorpora el entorno de trabajo, si bien, en algunos casos fue necesario recurrir a la edición directa del fichero HTML. Para los alumnos no supone ningún tipo de complicación seguir este tipo de información.

### *Foros*

Hemos utilizado los foros con tres objetivos diferentes. En primer lugar, para realizar avisos o comunicar noticias sobre la asignatura. En segundo, para establecer debates sobre algún tema. Y en tercer lugar, como soporte comunicativo entre alumnos para llevar a cabo un trabajo expresamente diseñado para ser realizado por grupos. Estamos un poco defraudados con las contribuciones de los alumnos.

Abrimos un primer debate para conocer las expectativas del estudiante con la asignatura, en el que solo participaron 19 alumnos (aproximadamente el 20% del total). Se abrió otro foro relativo a la dificultad sobre la traducción del texto que aparece en imágenes, en el que solo participaron 7 estudiantes. El tercer foro estaba relacionado con la fiabilidad del contenido de la Wikipedia. El tema surgió después de la publicación de un artículo en un diario de tirada nacional en el que se cuestionaba su fiabilidad, y dado que la Wikipedia era utilizada de manera habitual como fuente de información para los términos que debían introducir los alumnos en el glosario de informática, del que más adelante hablaremos. En este debate la participación fue más elevada, con 44 contribuciones, pero es menor del 50% de los alumnos.

El último foro se configuró por grupos con el objetivo de que sirviese de canal comunicativo entre estudiantes para llevar a cabo un trabajo en grupo. Cada grupo solamente veía las contribuciones de los integrantes de su mismo grupo. La participación fue bastante desigual, ya que hubo grupos con un gran número de contribuciones (64) y otros con muy pocas (2) o incluso ninguna. El número total de contribuciones fue de 303.

Es preciso señalar que la labor del profesor fue más allá de la simple configuración de los foros y su lanzamiento. Además de estas tareas, se llevó a cabo la supervisión de los foros, esto es, de las contribuciones que se realizaban, lo cual supone leer todas las que se realizaron y responder un gran número de ellas. Esta labor supone un gran esfuerzo por parte del profesor, pues tal supervisión requiere un seguimiento continuo de dichos foros.

Para los alumnos contribuir a un foro es tan simple como seguir una sesión con cualquier herramienta de mensajería entre varios participantes, a los que la mayoría de estudiantes están muy acostumbrados. Evidentemente, estar al tanto de lo que se dice en el foro también supone un esfuerzo por parte de los alumnos. Sin embargo, hemos visto que no todos los alumnos son responsables a la hora de implicarse en este tipo de actividades tan importantes para su formación, sobre todo si éstas no tienen un carácter obligatorio.

# *Tareas*

Una de las características más interesantes que posee Moodle es la gestión de las tareas, que permite controlar plazos de entrega, realizar calificaciones y elaborar informes. Para los estudiantes es realmente sencillo enviar tareas y ver las calificaciones. Para el profesor los informes sobre las tareas enviadas y calificadas suponen una herramienta muy valiosa en la evaluación del estudiante.

En nuestro caso se han propuesto cinco tareas. Aunque para el estudiante no sean muchas tareas, para el profesor ha sido un número muy elevado teniendo en cuenta el número de alumnos matriculados en la asignatura, pues suponía revisar, comentar y calificar unas 400 tareas, con el enorme esfuerzo que a priori ello supone. Nuestro objetivo inicial no fue proponer tantas, sin embargo, comprobamos que era la mejor manera de motivar al alumno para que se implicase en el desarrollo de la asignatura. En conjunto se revisaron, comentaron y evaluaron 309 tareas individuales y 14 colectivas. La participación del alumnado en estas actividades fue del 80%. Supone una participación muy elevada, máxime si la comparamos con la implicación del estudiante en otras actividades. Sin lugar a dudas, el motivo fue el carácter obligatorio de las tareas.

Para el estudiante de Traducción e Interpretación la realización de tareas es una de las actividades a la que están más acostumbrados a lo largo de la carrera. Efectivamente, es muy habitual que durante el

curso tengan que realizar y entregar un gran número de trabajos. Con ello queremos destacar que el número de tareas encomendadas a los estudiantes de esta asignatura no fue, ni con mucho, exagerado, sobre todo si tenemos en cuenta que el contenido de las tareas individuales podía ser resuelto en pocos minutos (consultar un diccionario, corregir ortográfica y gramaticalmente un par de textos, utilizar un sencillo programa de tratamiento gráfico) y la tarea colectiva no era realizada individualmente, sino en grupos. En cuanto a la utilización del entorno virtual para enviar cada tarea, es tan simple como adjuntar un archivo a un correo electrónico, acción a la que todos los estudiantes están muy habituados.

### *Glosarios*

Se plantearon dos glosarios, uno de términos que iban apareciendo en el transcurso del curso, al que denominamos "glosario de informática", y otro de "enlaces de interés" para los traductores. Cada estudiante debía realizar tres contribuciones en cada uno de ellos. Los estudiantes de Traducción e Interpretación están muy habituados a realizar este tipo de actividades. De hecho, en el mismo curso del plan de estudios los estudiantes se encuentran con la asignatura "Terminología"; ese ha sido otro motivo para realizar esta actividad.

Para el primer glosario cada entrada debía ser previamente reservada, para evitar que algún estudiante trabajase innecesariamente en algún término ya reservado. El estudiante enviaba un correo electrónico proponiendo las entradas al glosario y el profesor comprobaba la lista de términos reservados para evitar entradas duplicadas. En total se recibieron y contestaron 147 correos electrónicos relativos a la reserva de términos, lo que supone editar y verificar la lista de términos el mismo número de veces. Una vez confirmado cada término, el estudiante lo introducía en el glosario, permaneciendo oculto para el resto de alumnos hasta que el profesor le diese el visto bueno. Esta labor implicó la revisión, edición, y por supuesto, la calificación de todas y cada una de las entradas realizadas en este glosario, que al final del curso alcanzó el número de 232 términos (el 80% de las que tendrían que haber sido realizadas). El lector puede entender el gran trabajo que esta actividad ha supuesto para el profesor.

En el segundo glosario el estudiante podía incorporar sin consentimiento previo las tres entradas. En este caso el profesor solamente supervisaba que cada estudiante introducía correctamente las entradas. Al finalizar el curso este glosario contaba con 234 entradas.

#### *Tutorías en línea*

Aunque el entorno EUDORED incorpora un sistema de mensajería propio, que en algunas ocasiones fue utilizado por los alumnos como mecanismo de comunicación con el profesor, lo habitual fue recibir mensajes de correo directamente de las cuentas de correo de los alumnos. La gran mayoría de mensajes versaron sobre aspectos de organización de la asignatura o del entorno EUDORED, y no por dudas de la materia impartida en clase o dispuesta en dicho entorno.

Debemos tener en cuenta que las tutorías en línea se han realizado como complemento a las llevadas a cabo de forma presencial, y no en sustitución de las mismas, lo cual supone un esfuerzo adicional que debe ser destacado. Las tutorías en líneas permiten al alumno y al profesor un contacto asíncrono muy positivo para la formación del estudiante. Pero esta flexibilidad de horario obliga al profesor a estar pendiente de la labor tutorial todos los días, pues recordemos que el objetivo es que el aprendizaje se adapte al ritmo del alumno y no al del profesor. Ha sido frecuente contestar dudas sábados y domingos, o incluso mantener algunas comunicaciones de madrugada.

### **4. Conclusiones**

En este artículo hemos querido dar a conocer la experiencia de un grupo de profesores en una asignatura en la que se han utilizado actividades y recursos no presenciales como apoyo a la formación presencial del estudiante. No dudamos de las ventajas que el aprendizaje no presencial supone en dicha formación, pero ello conlleva un enorme esfuerzo por parte del profesorado. Una de las mayores ventajas es que el aprendizaje es muy dinámico, adaptado al ritmo del estudiante, y los resultados han sido muy positivos, pues la mayor parte de las nuevas actividades fue bien aceptada por los alumnos, aunque ello significase un ligero aumento en su carga de trabajo si lo comparamos con cursos académicos anteriores. Este resultado nos debiera animar indudablemente a seguir en esta línea de trabajo, sin embargo, la

apuesta por este tipo de formación supone unos compromisos de responsabilidad que hacen que la labor del profesorado se vea enormemente incrementado.

A la dificultad que supone la necesaria formación del profesorado en las herramientas que permiten el aprendizaje virtual, hay que añadir un gran número de aspectos que solo pueden ser realizados a costa de un gran esfuerzo personal: esfuerzo en la creación de unidades didácticas no presenciales, esfuerzo para realizar el planteamiento y supervisión de los foros, esfuerzo en la creación, corrección y evaluación de todo tipo de actividades, esfuerzo para mantener labores tutoriales en línea, esfuerzo para motivar al alumno en este tipo de aprendizaje, y en general, un gran esfuerzo en el seguimiento continuo de la labor de todos y de cada uno de los estudiantes. Por ello creemos que todo este ímprobo trabajo es imposible de llevar a cabo sin una plantilla amplia de profesorado, desde luego, bastante mayor que la actual.

Además, queremos resaltar el poco reconocimiento que toda esta labor tiene hoy día en la Universidad española, en la que la excelencia investigadora prima sobre la docencia, sin darnos cuenta de que la labor formadora es objetivo primordial para que pueda repercutir en toda la sociedad.

Por otra parte, no debemos olvidar que los estudiantes necesitan implicarse en el proceso, y el esfuerzo para ellos también existe. Aunque la mayoría de estudiantes tenga una buena formación en las herramientas habituales de Internet, y por consiguiente se adapten fácilmente al entorno virtual de aprendizaje, otros estudiantes carecen de tal formación, e incluso la rechazan y la temen. Tal es el caso, por ejemplo, de estudiantes que no son tan jóvenes cuando realizan la carrera, y para los cuales es preciso dedicar más tiempo y otro tipo de metodologías de enseñanza.

Para finalizar deseamos destacar otro aspecto, pues uno de los problemas en los que puede incurrir el profesor es que, una vez aprendido el entorno, pueda caer en la tentación de proponer un gran número de actividades, e incrementar el trabajo del estudiante sin tener en cuenta que la nueva concepción de crédito ECTS mide de forma exhaustiva el esfuerzo del estudiante.

# **5. Referencias**

Bernal Agudo, J.L. *Diseño curricular en la enseñanza universitaria desde la perspectiva de los ECTS*. Zaragoza: Instituto de Ciencias de la Educación, Universidad de Zaragoza, 2006.

ANECA. *Libro Blanco del Título de Grado en Traducción e Inpretación*, 2004. [en línea]. http://www.aneca.es/activin/docs/libroblanco\_traduc\_def.pdf. (Consultado en: 06-09-2007).

*Moodle* [en línea]. http://moodle.org/ (Consultado en: 05-09-2007)